## **4** Публичный форум Личные сообщения Мои возможности -

## Популярные категории:

- 1. театральное имущество (168) 2. костюм (87) 3. реквизит (64)
- 4. электроника (37)
- 5. мебель (22)

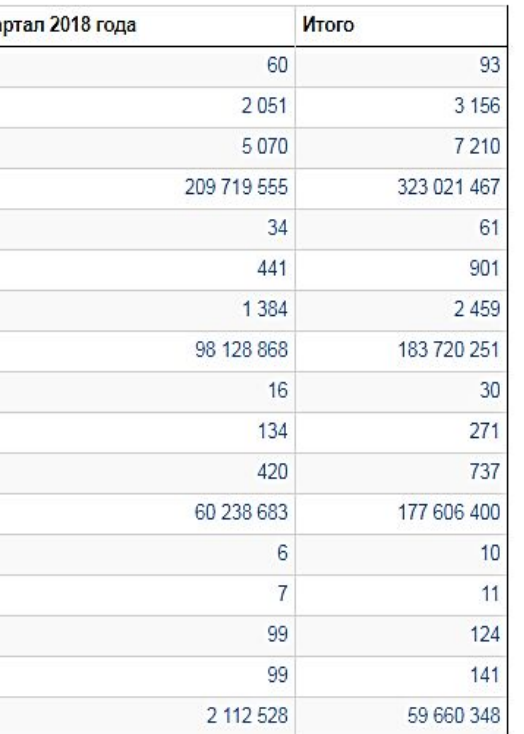

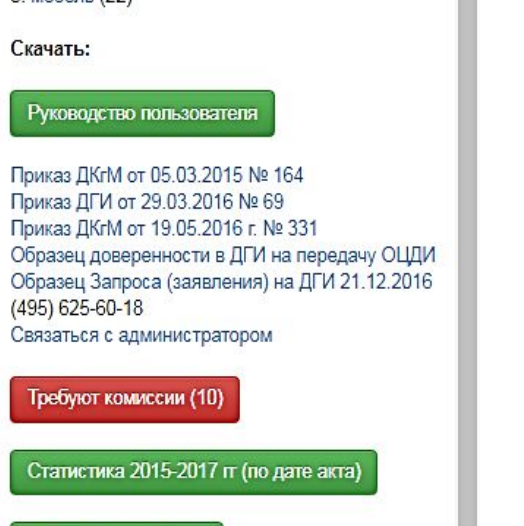

**PISOTOBA / VICHA TO DBCBHA (BBIAVA)** 

 $\sqrt{b}$ 

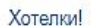

Посмотреть передаваемые лоты Посмотреть переданные лоты

Статистика за 2018 г

Поты на модерации (0) По востребованности лотов Таблица передаваемых лотов

Сбросить кэш счётчика тэгов

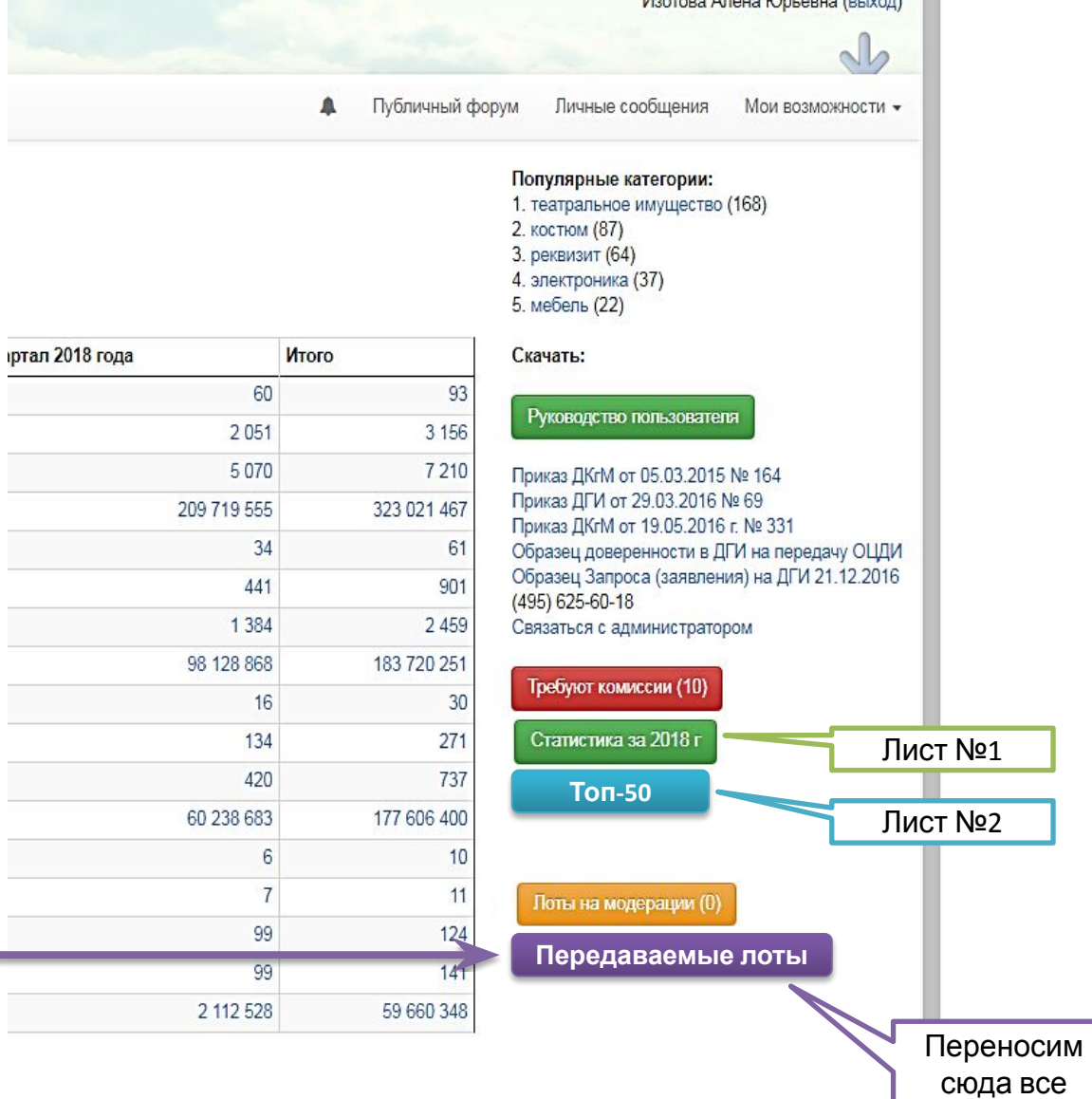

передачи

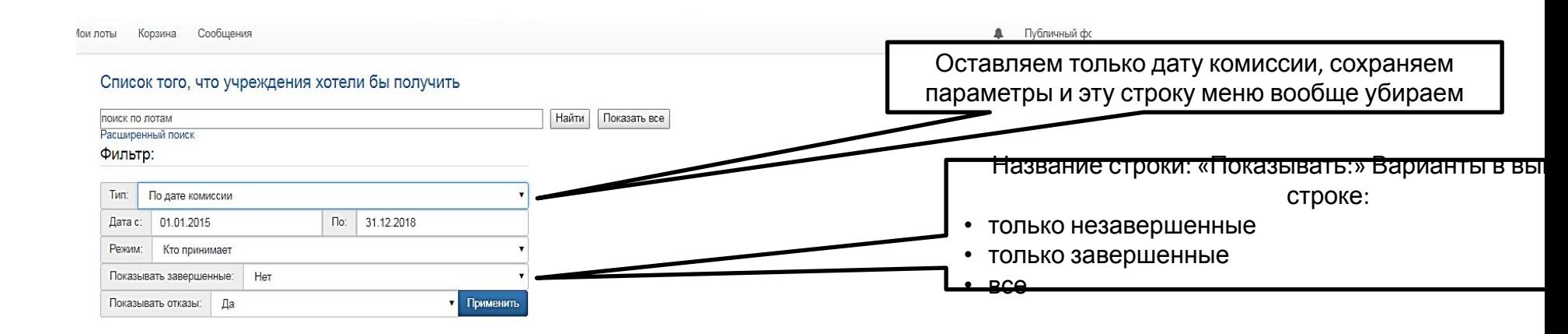

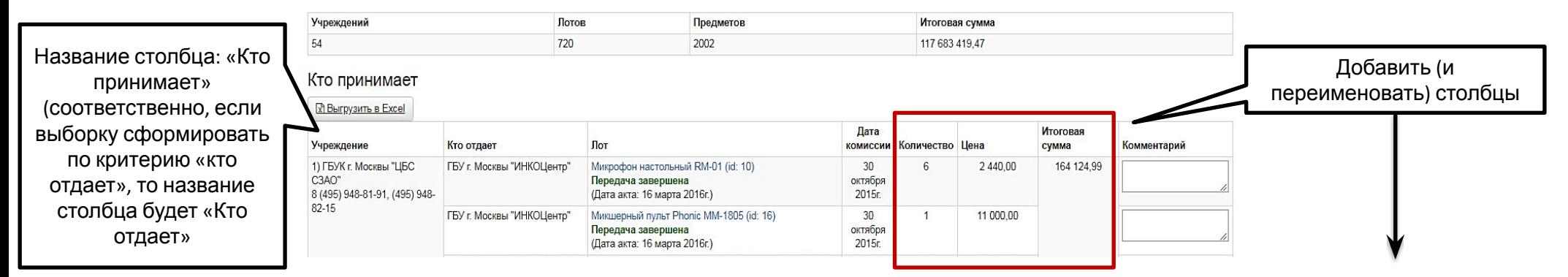

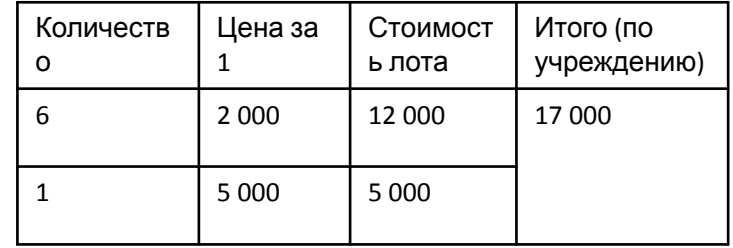